## **Identidad Digital del alumnado**

Durante el curso 22-23, el IES San Blas pasa a formar parte de la Red de Centros Digitales Colaborativos de la Consellería: esta iniciativa proporciona a cada alumnoy alumna una identidad digital.

## *DIRECCIÓN DE CORREO PARA EL ALUMNADO. ([xxxx@alu.edu.gva.es](mailto:xxxx@alu.edu.gva.es))*

La estructura de dicha identidad está formada por: tres primeras letras del nombre, tres primeras letras del primer apellido, tres primera letras del segundo apellido y en algunas ocasiones un número: *[nnnap1ap2número@alu.edu.gva.es](mailto:xxxx@alu.edu.gva.es)*

## **¿Cómo puedo saber la identidad que me han asignado?**

A través de Web Família 2.0

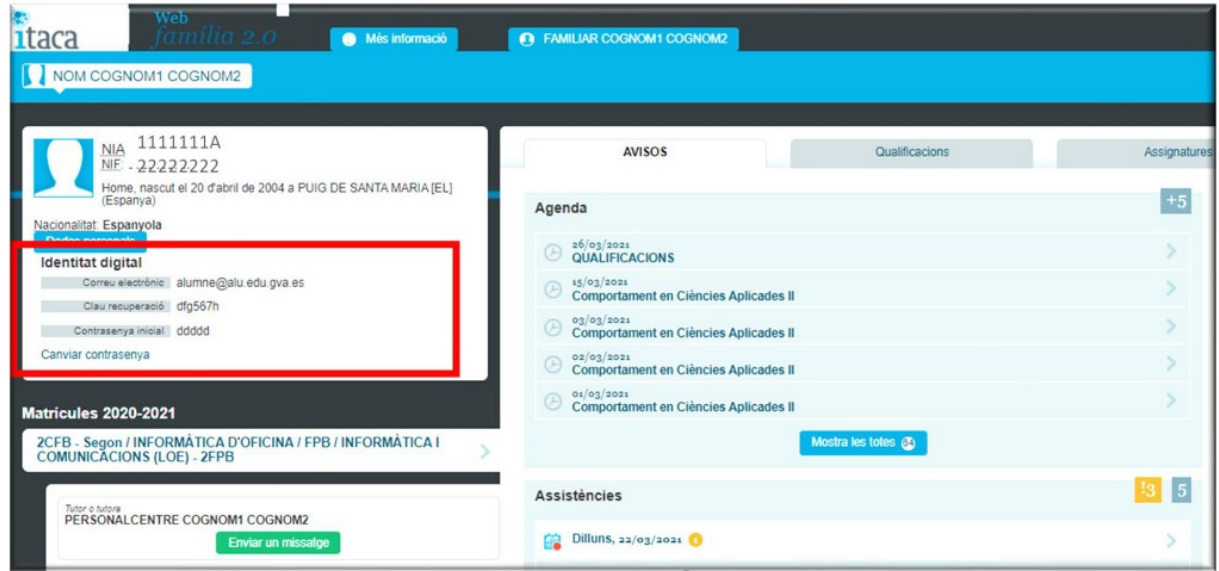

Preguntando a cualquier profesor/a que te imparte clase, que lo podrá consultar en Ítaca.

De cualquiera de estas dos formas te facilitarán **tu correo, tu contraseña inicial y tu clave de recuperación.**

neDrive

Con esta identidad tendrás acceso a **MICROSOFT 365**, que te ofrecerá correo otlook, almacenamiento en la nube y aplicaciones de Microsoft 365 esenciales en la web de forma gratuita . Podrás acceder desde la dirección *<https://www.microsoft365.com/>*

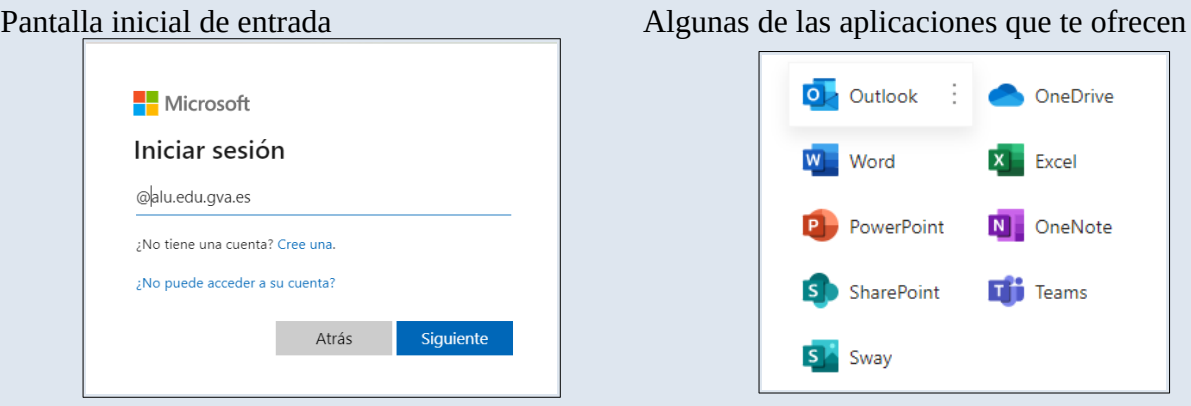